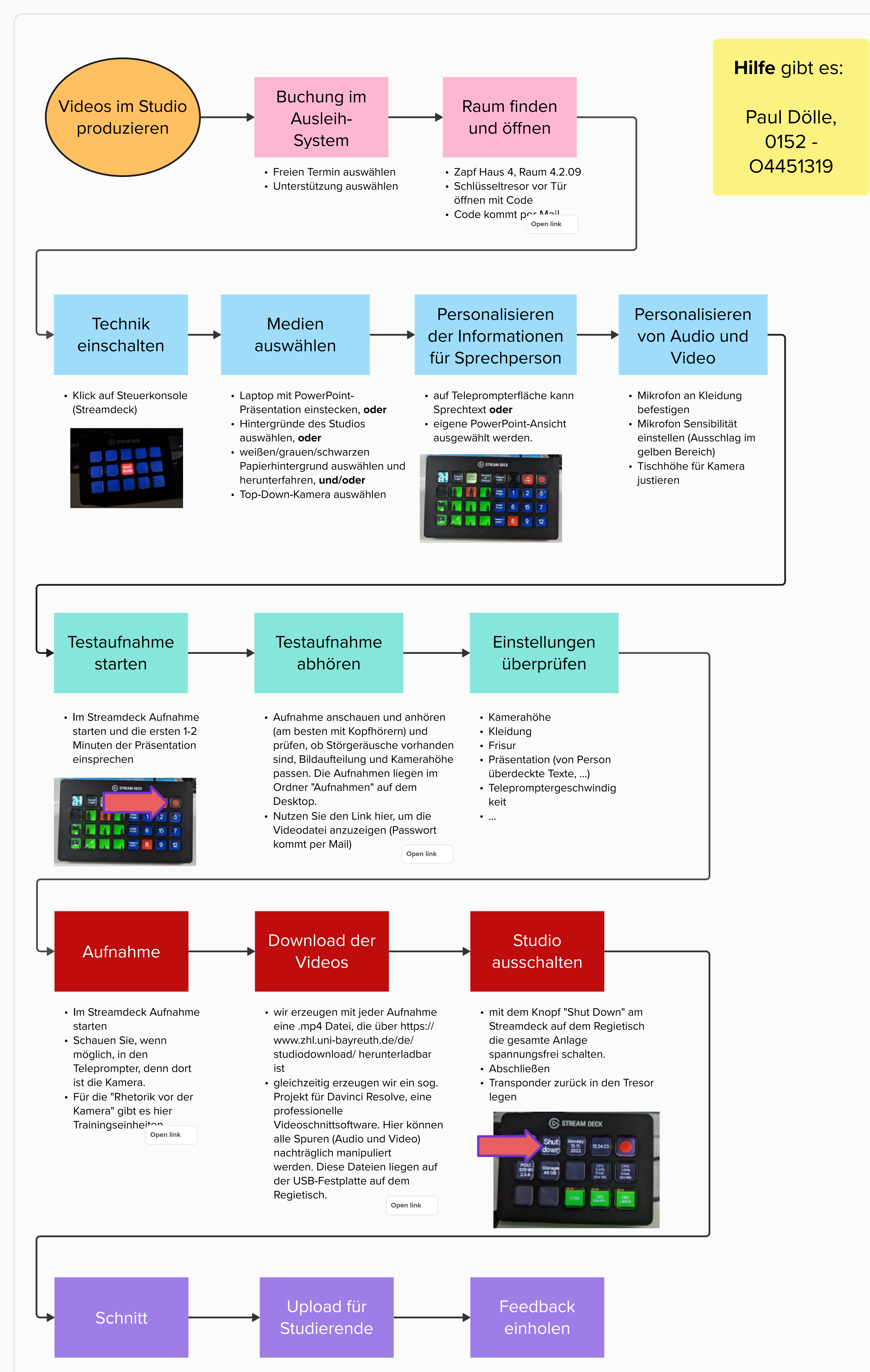

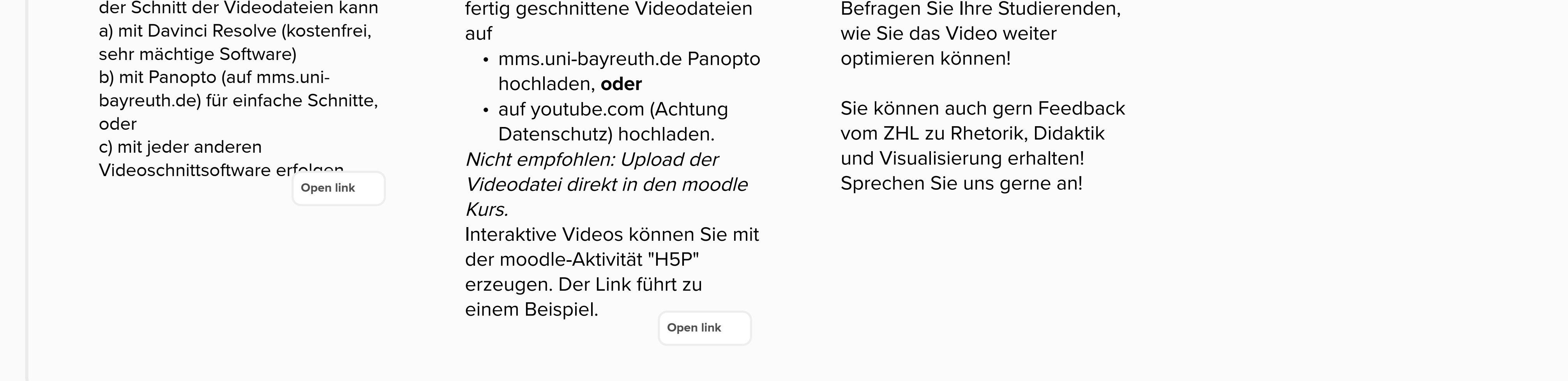

## **Ein kleiner Einblick**

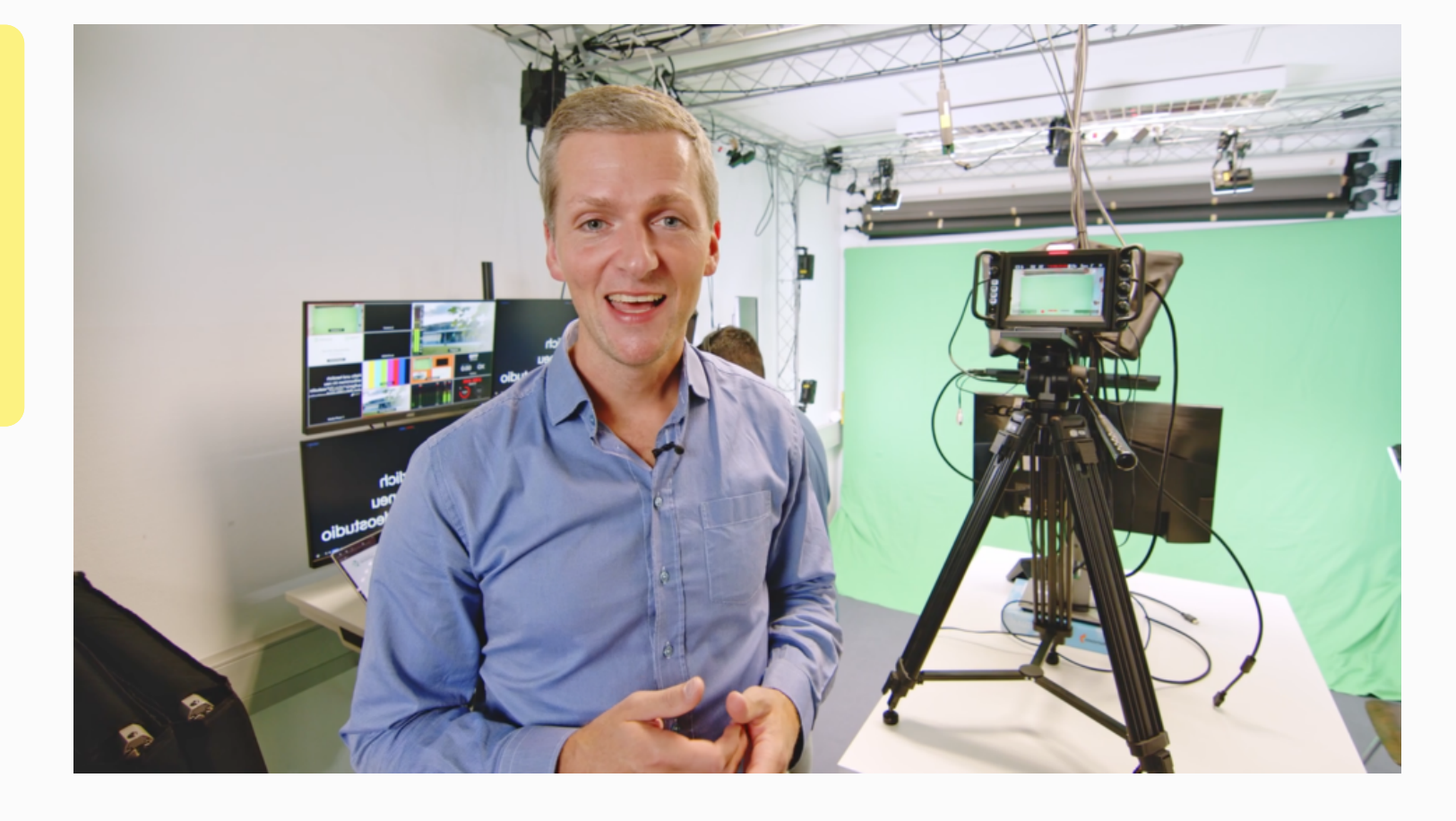

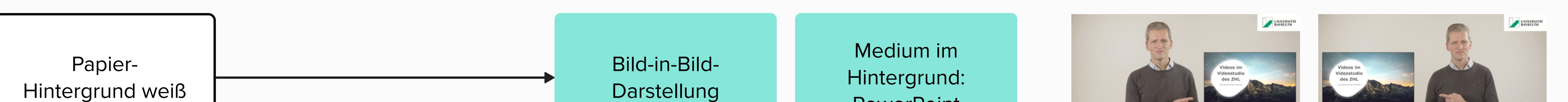

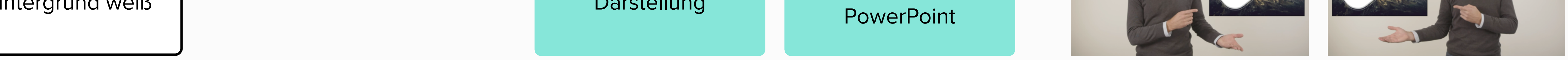

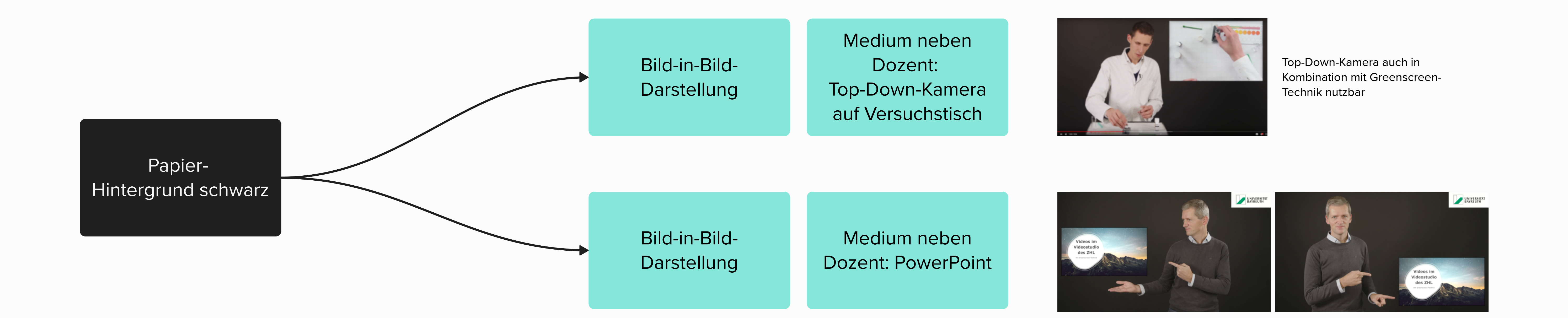

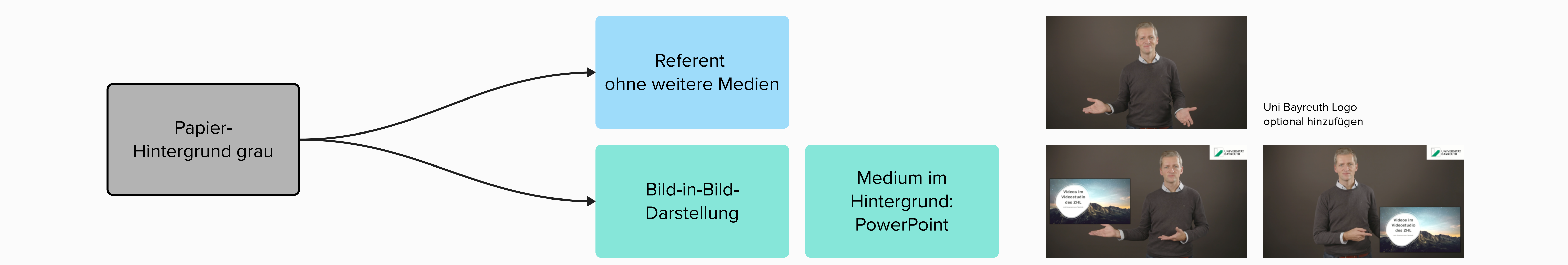

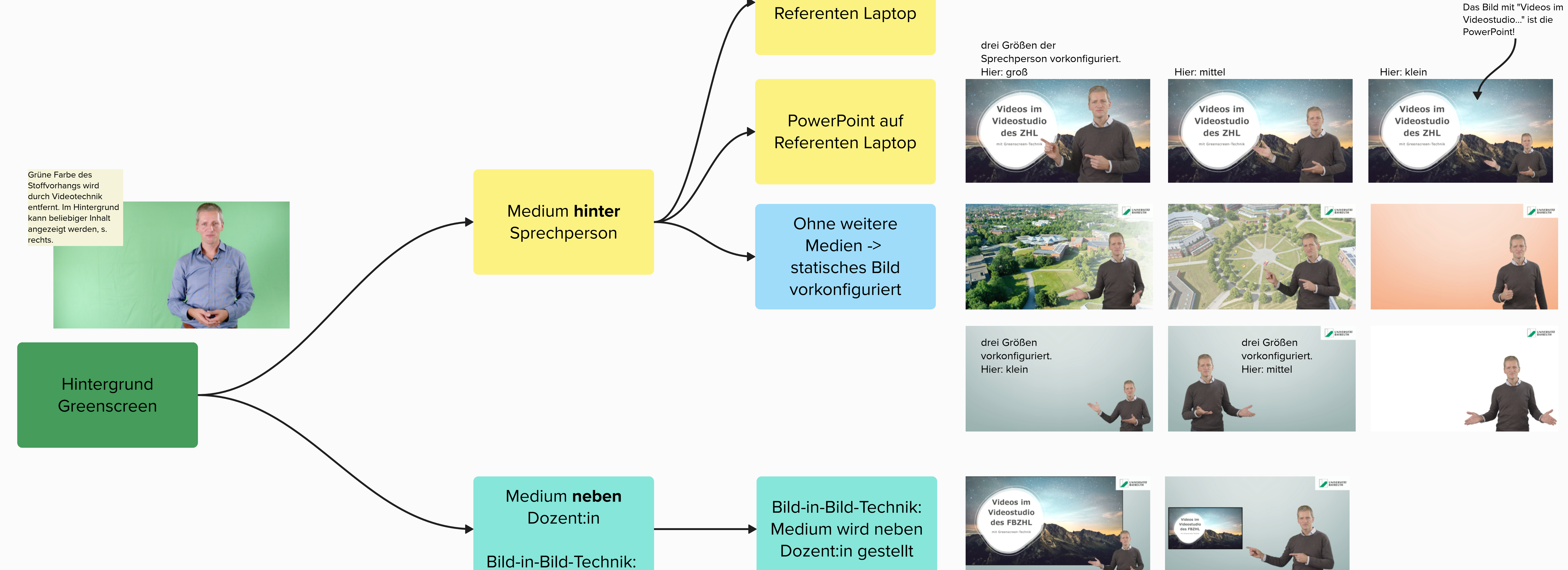

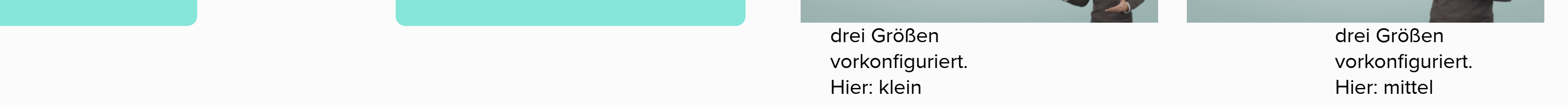

## **Zuerst: Entscheidung über Hintergrund**

## **Dann:**

**Entscheidung über zusätzliche Medien**

**Einführungs Trailer ins Videostudio Version v1**

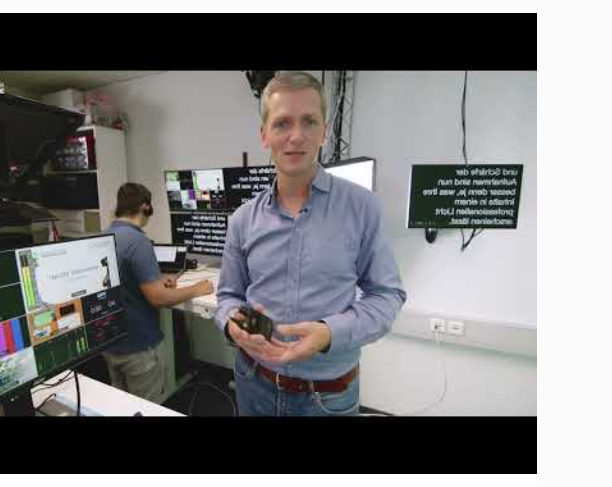

**ZHL Studio Trailer v1**

In einer Welt, in der digitale Medien und visuelle Kommunikation immer mehr an Bedeutung gewinnen, eröffnet das Videostudio der Universität Bayreuth neue Horizonte für Lehrende und Studierende. Professionell aufgezeichnete Videos bieten eine einzigartige Gelegenheit, Informationen

**D** Youtube